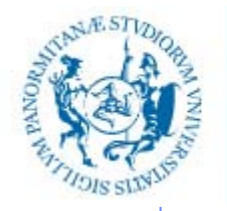

UNIVERSITÀ DEGLI STUDI DI PALERMO DIPARTIMENTO DELL'INNOVAZIONE INDUSTRIALE E DIGITALE

# **Corso di Informaticamodulo "Informatica di Base" – 6 CFU**

Anno Accademico 2016/2017

Docente: ing. Salvatore Sorce

# **Architettura dei calcolatori**

II parte – dispositivi di I/O

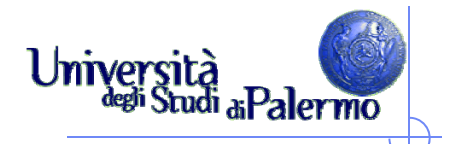

### **Struttura di un calcolatore**

- $\blacktriangleright$  Componenti principali:
	- Unità centrale di elaborazione (Central Processing Unit)
	- $\mathcal{L}_{\mathcal{A}}$ Memoria principale (Main memory)
	- $\overline{\phantom{a}}$ Memoria secondaria (Mass storage)
	- $\sim$ **Dispositivi di ingresso/uscita**

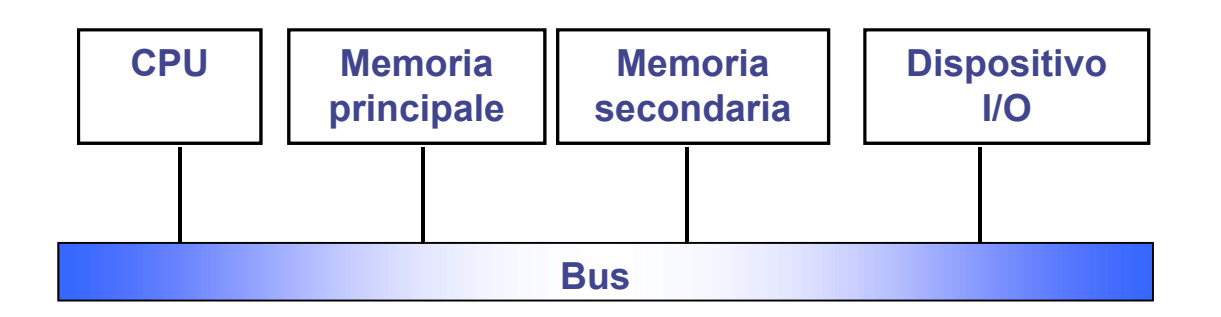

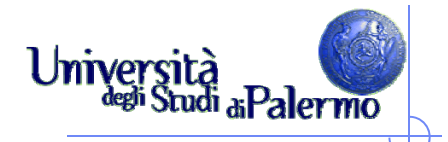

### **Unità di input e output**

- Sono i dispositivi attraverso cui l'informazione entra ed esce dal computer
- > I dispositivi di input/output (anche detti *periferiche*), permettono di realizzare l'interazione tra l'uomo e la macchina
- Le periferiche si collegano alle porte di input/output del computer. Non sono considerate parti vere e proprie del computer, ma terminali specializzati che codificano/decodificano l'informazione scambiata tra computer e mondo fisico.
- La loro funzione primaria è quella di consentire l'immissione dei dati all'interno dell'elaboratore (input), o l'uscita dei dati dall'elaboratore (output)

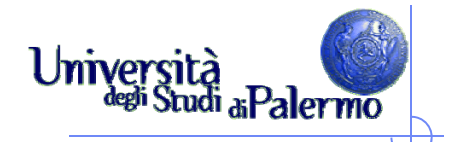

# **Le periferiche**

- La tastiera trasforma le battute sui tasti in un formato binario
- $\triangleright$  Il monitor rappresenta l'informazione contenuta nella memoria del computer visualizzandola su uno schermo a colori
- $\blacktriangleright$  Chiavi USB e hard disk sono utilizzati sia come input che come output. Sono dispositivi di memorizzazione in cui il computer può archiviare permanentemente informazioni per poi recuperarle al momento del bisogno

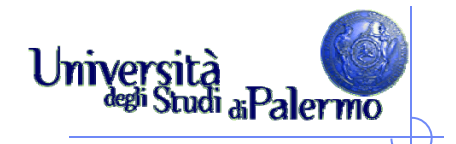

# **Le periferiche**

Ogni periferica (dispositivo di I/O) è costituita da 3 componenti:

- Una componente visibile, il **dispositivo** vero e proprio
- Una componente elettronica di controllo chiamata **controller**
- Una componente software chiamato **driver**

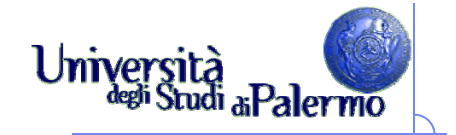

### **Il controller**

- Ogni dispositivo di ingresso uscita è collegato ad un insieme di circuiti elettronici (detto CONTROLLER) che gestisce il coordinamento tra processore, memoria e dispositivo in modo da garantire il corretto trasferimento di dati.
- Riceve gli ordini dal microprocessore e li trasferisce al dispositivo fisico
- Risiede su un circuito stampato ed è solitamente esterno all'unità periferica ed all'interno del case
- $\blacktriangleright$  Il collegamento tra il controller e la periferica avviene attraverso opportuni connettori

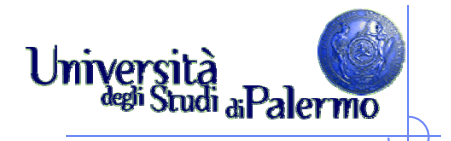

# **Un driver per ogni periferica**

- Le periferiche sono "stupide" perché forniscono solo un servizio base di traduzione da fenomeno fisico a segnale binario
- Ogni ulteriore informazione è demandata al computer che deve aggiungere ogni comportamento "intelligente"
- Ad es., quando il computer riceve la segnalazione che l'utente ha premuto contemporaneamente shift e q converte l'input nella lettera maiuscola Q. Il software che opera la conversione è chiamato **driver**.

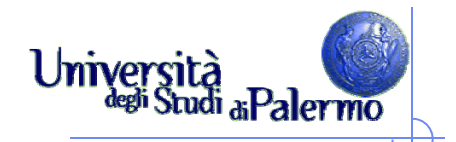

### **Il driver**

- Componente software necessaria per la gestione della periferica
- Ogni periferica ha un proprio **driver** che viene consegnato su un disco all'atto dell'acquisto della periferica
- Prima di utilizzare la periferica è necessario **installare il driver**  corrispondente

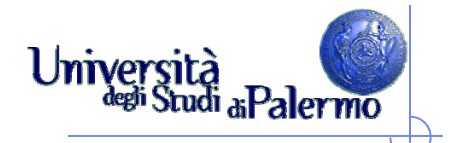

# **Collegamento al sistema**

- Ogni controller deve essere collegato al processore per ricevere istruzioni
- Ogni controller è collegato attraverso un bus al resto del sistema
- $\blacktriangleright$  Il bus fa convergere al microprocessore le informazioni provenienti dai vari controller
- $\triangleright$  Periferiche diverse possono usare tipi di bus diversi, in funzione della velocità di trasmissione dati

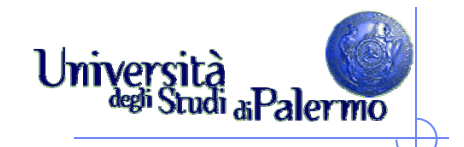

#### **Connessioni e interfacce**

#### Interfacce in sintesi

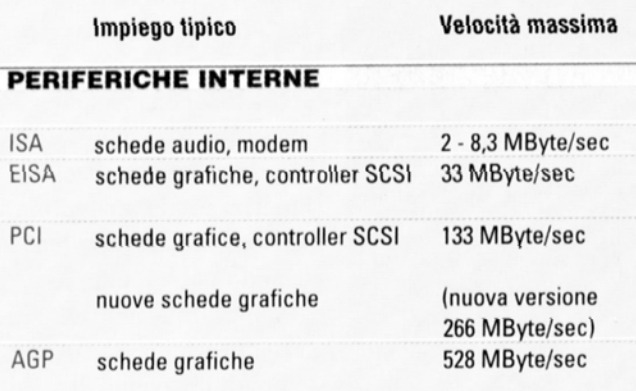

#### PERIFERICHE ESTERNE E DISCHI

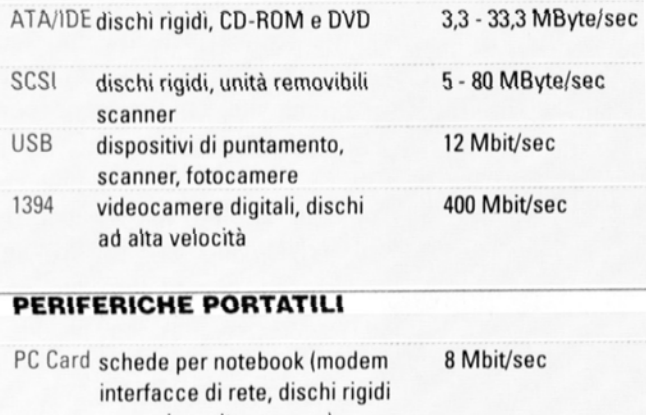

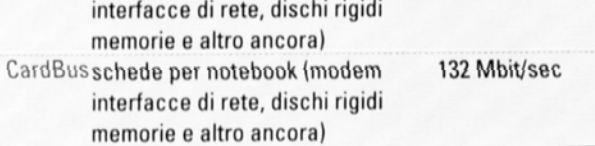

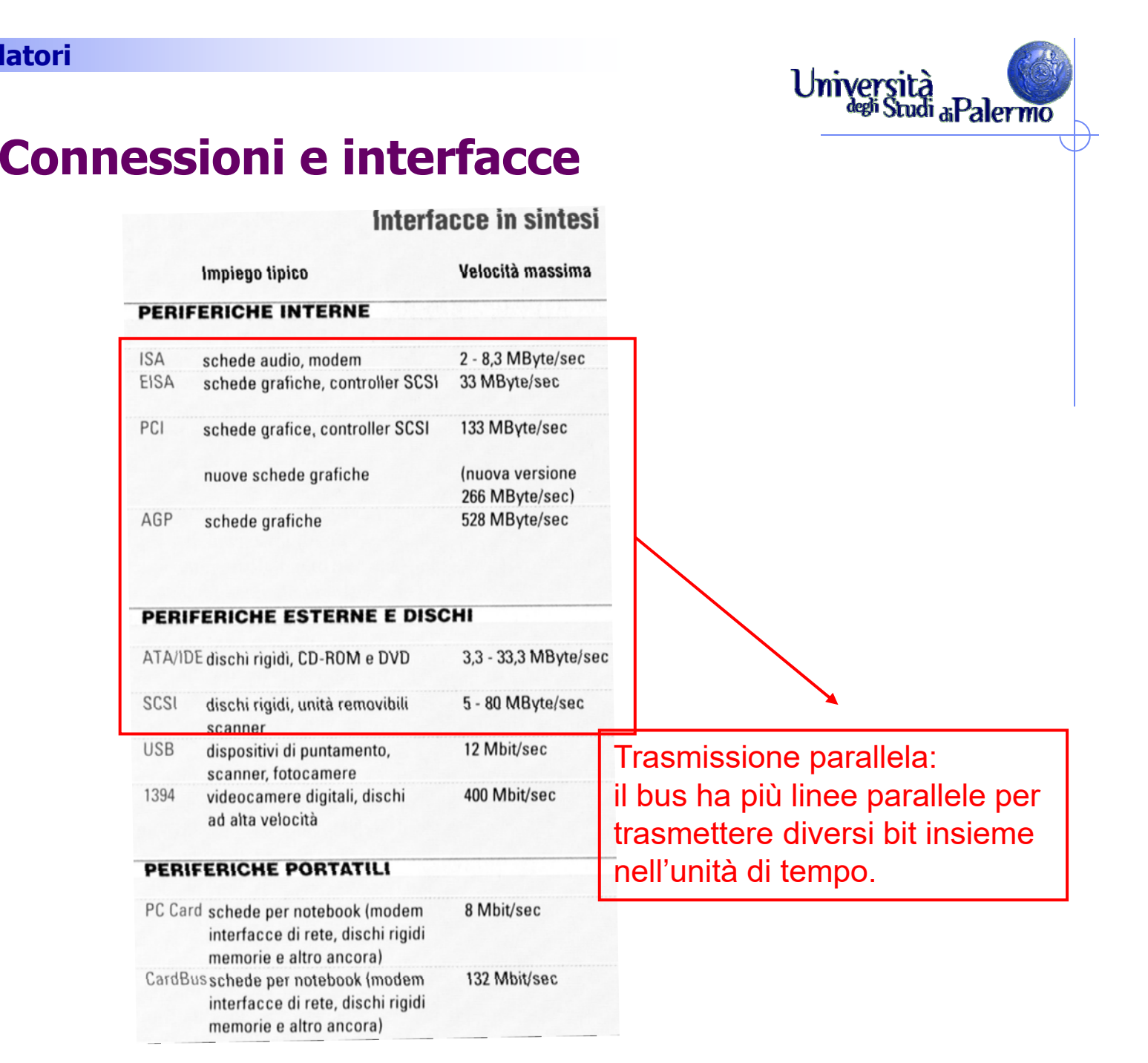

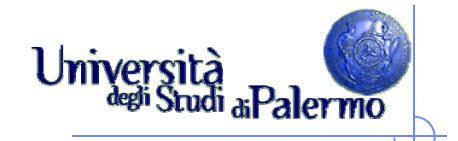

#### **Connessioni e interfacce**

#### Interfacce in sintesi

Impiego tipico

Velocità massima

#### **PERIFERICHE INTERNE**

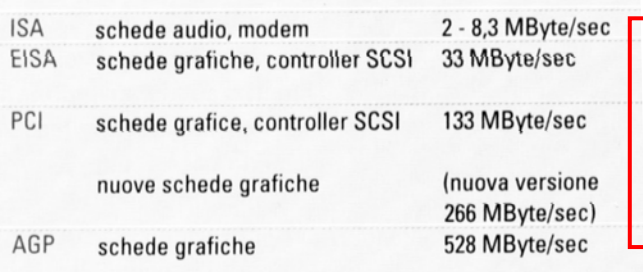

Trasmissione seriale: il bus ha fondamentalmente due linee per trasmissione <sup>e</sup> ricezione di sequenze di bit.

#### PERIFERICHE ESTERNE E DISCHI

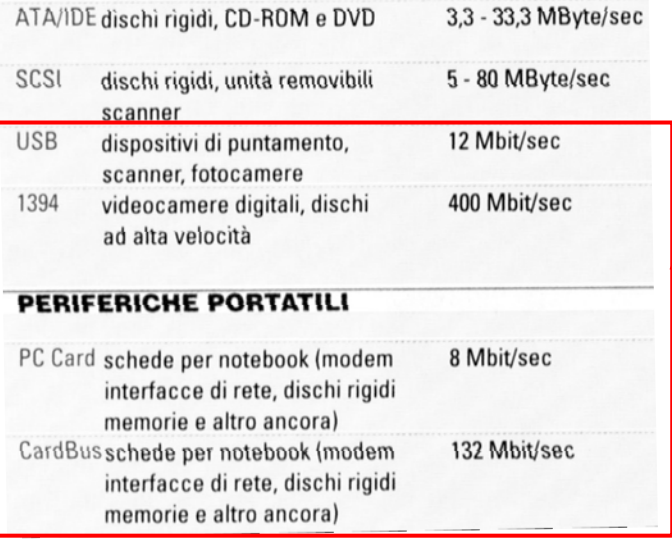

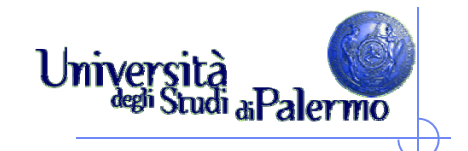

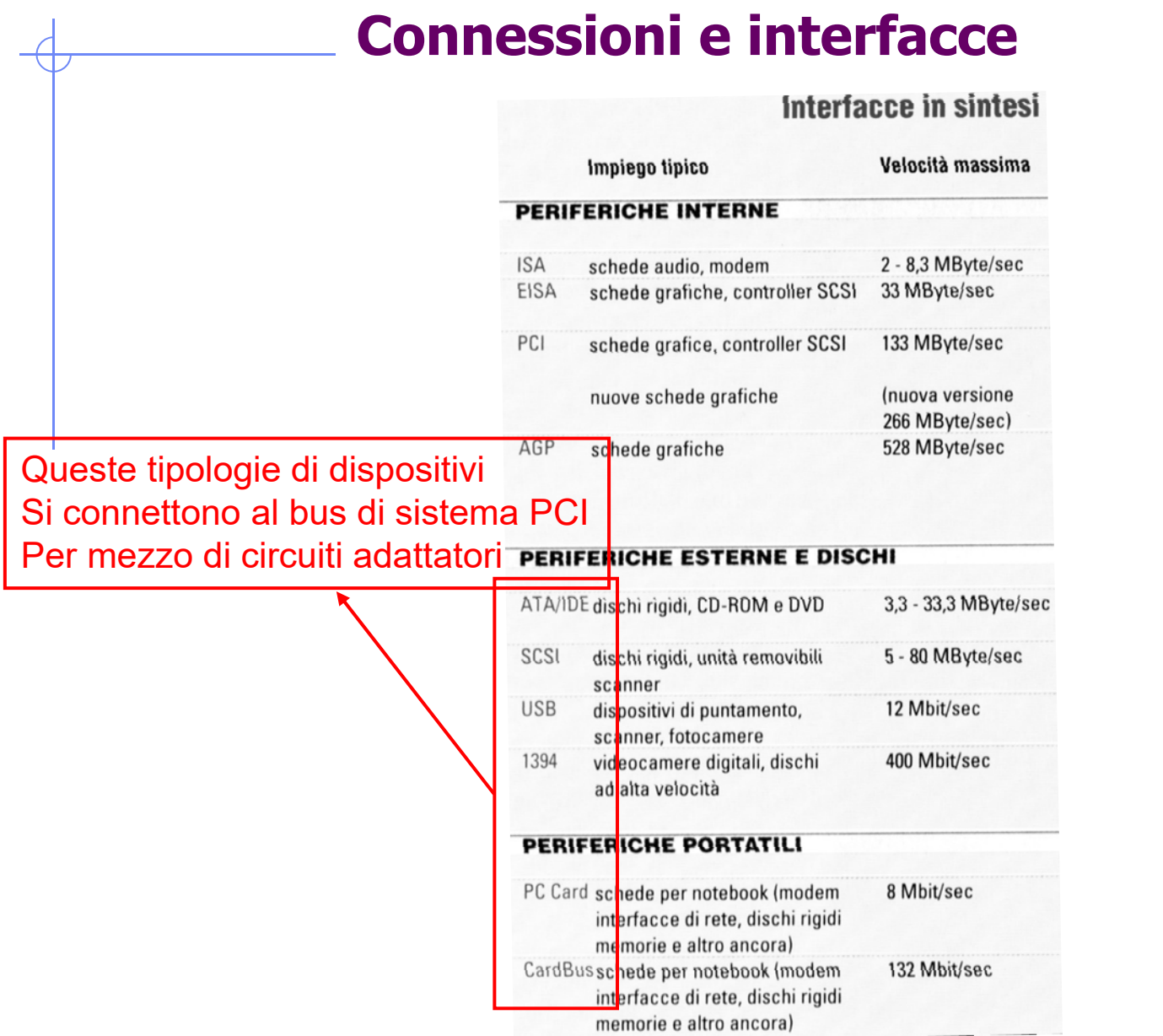

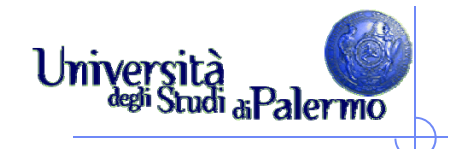

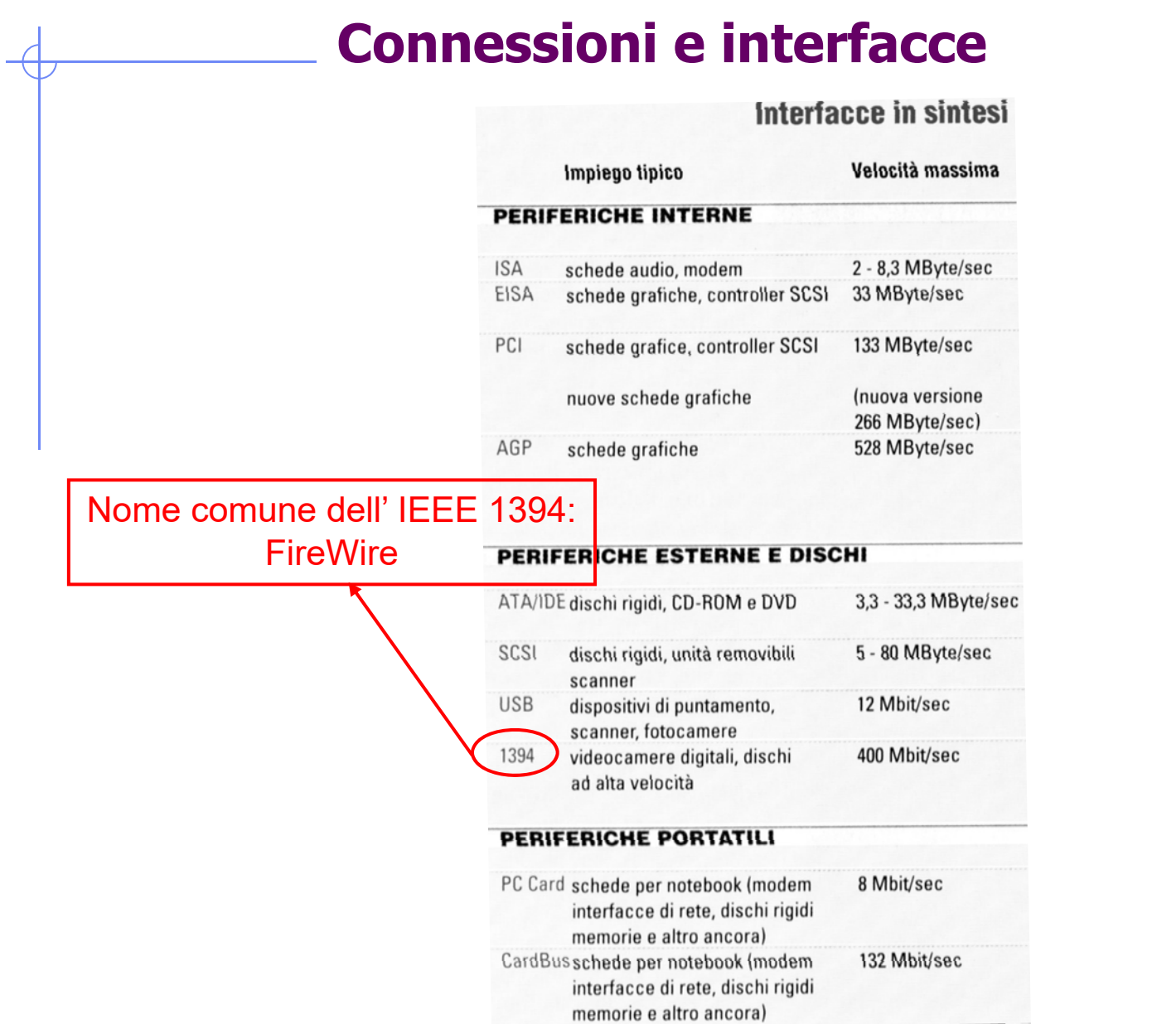

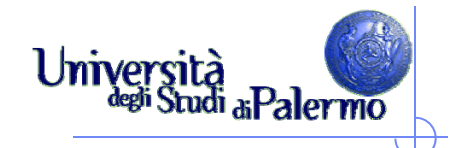

#### **Connessioni e interfacce**

#### Interfacce in sintesi

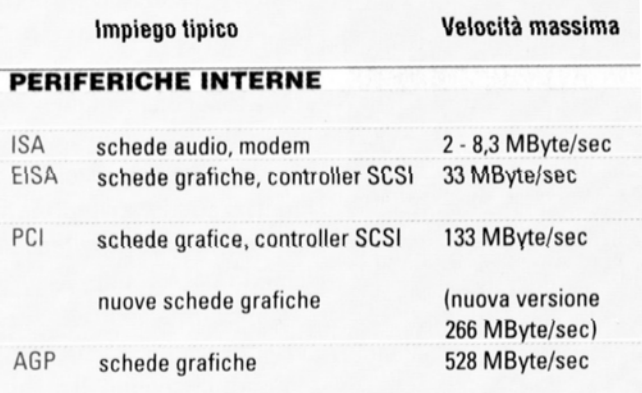

#### PERIFERICHE ESTERNE E DISCHI

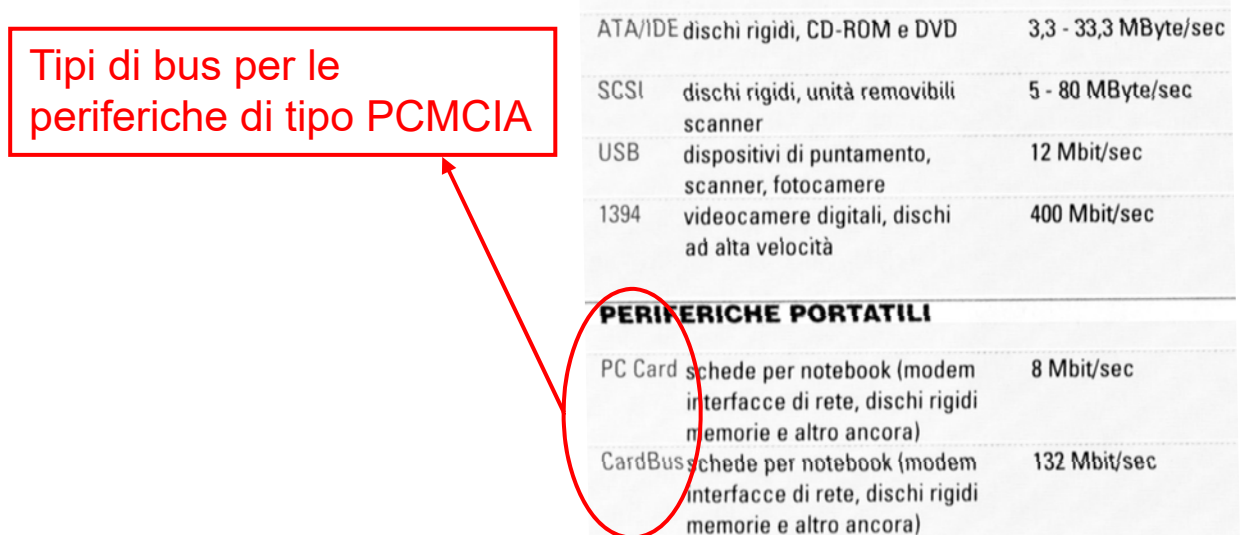

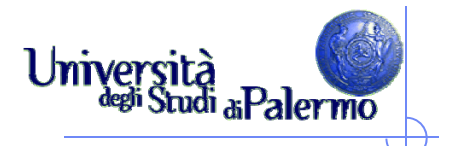

### **Dispositivi di I/O**

- Una caratteristica comune a tutti i dispositivi è quella di operare in modo **asincrono** rispetto al processore
- $\blacktriangleright$  Il processore non è in grado di prevedere e di controllare il momento in cui un dato di input sarà a disposizione o un dispositivo in output avrà terminato di produrre i dati in uscita
- $\triangleright$  Es.: tastiera, stampante
- Sono necessarie delle forme di sincronizzazione tra i dispositivi e il processore

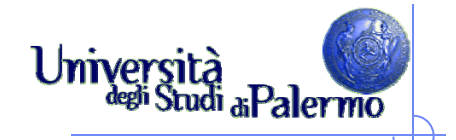

#### **Controllori di I/O**

- La periferica ha una sua piccola area di memoria (buffer I/O) ed un dispositivo controllore per gestire le sue funzionalità meccaniche e/o elettriche particolari.
- Quando la periferica è pronta <sup>a</sup> mandare le sue elaborazioni al processore <sup>o</sup> <sup>a</sup> ricevere nuovi dati invia al processore un segnale di interruzione <sup>o</sup> interrupt.

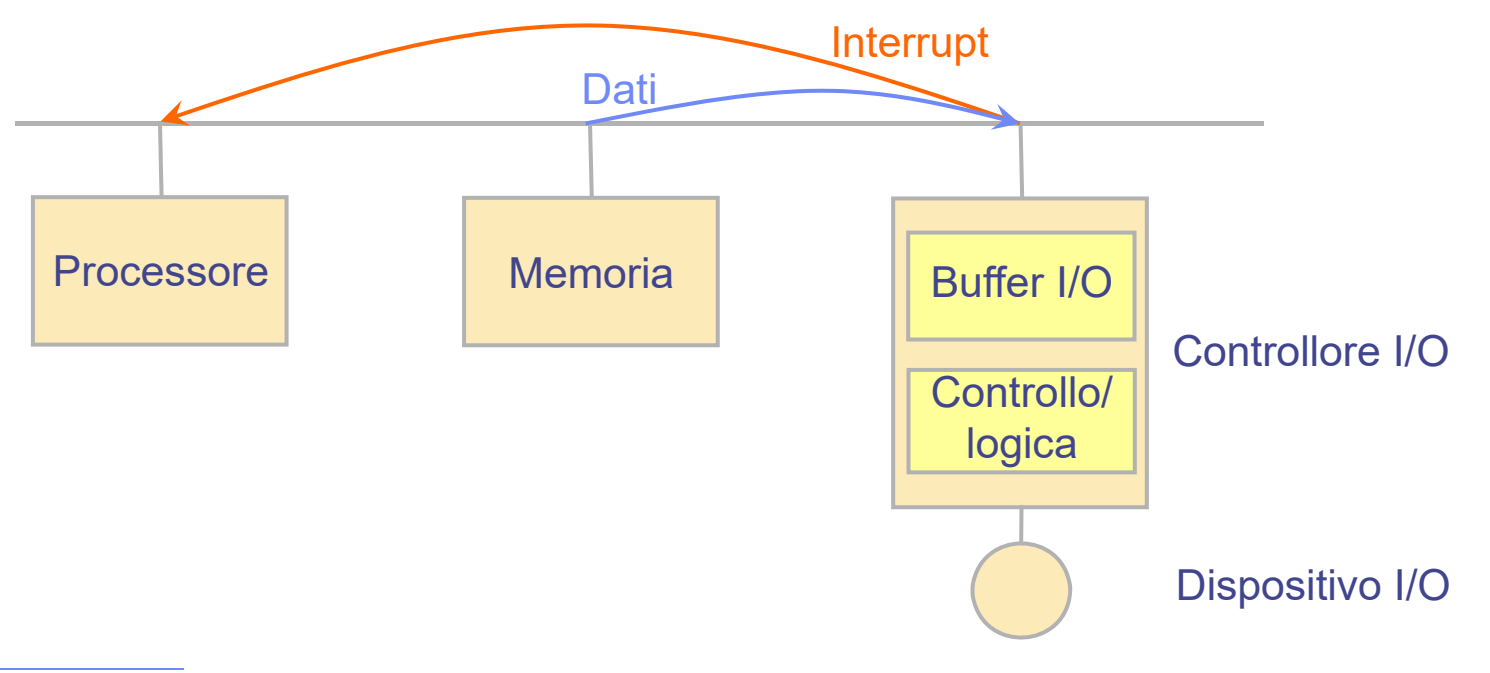

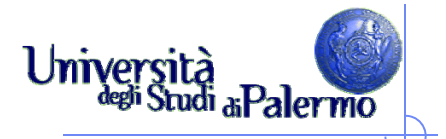

# **Dispositivi di I/O: la tastiera**

- La tastiera è il principale dispositivo di input nei moderni sistemi di elaborazione
- Insieme di tasti, connessi ad interruttori
- La circuiteria individua il/i tasto premuto ed invia il codice al sistema, che - attraverso una tabella – determina il carattere (ASCII o altro codice)
- La tastiera non ha capacità di elaborazione
	- "avverte" il processore ogni volta che un carattere è disponibile in ingresso

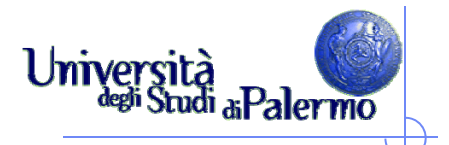

# **Dispositivi di I/O: la tastiera**

- La tastiera è un dispositivo di input "cieco"
	- l'utente non può vedere i dati immessi nel calcolatore
- Per questa ragione la tastiera è utilizzata insieme ad un dispositivo di output su cui vengono visualizzati i caratteri digitati (echo)
- $\blacktriangleright$  La tastiera e il video non sono collegati tra loro: l'eventuale riproduzione a video è compito del processore e dei controller di monitor e tastiera

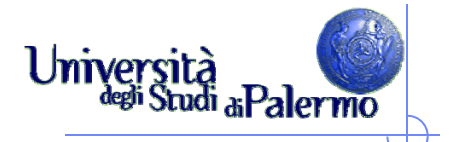

- $\blacktriangleright$  Dal punto di vista fisico, un monitor può essere visto come una matrice di punti illuminati con diversa intensità
- $\blacktriangleright$  Ogni punto sullo schermo prende il nome di pixel e un'immagine viene quindi composta colorando i pixel sullo schermo
- $\blacktriangleright$ Realizzati con tubi a raggi catodici o con cristalli liquidi

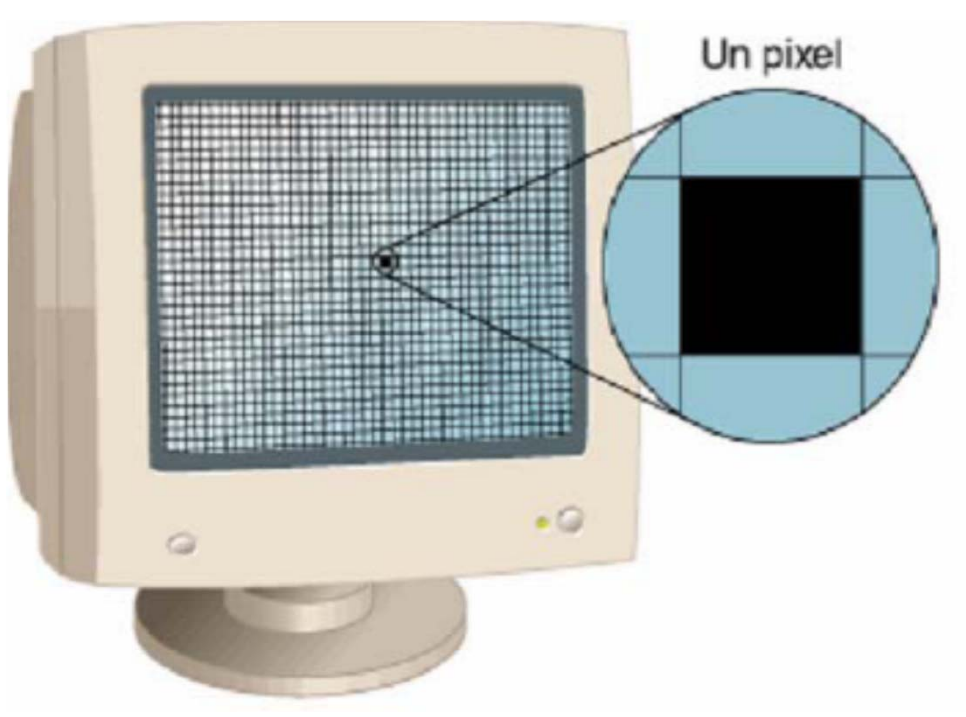

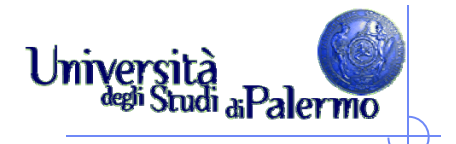

- $\blacktriangleright$  Parametri:
	- **Dimensioni monitor**
	- $\mathcal{L}_{\mathcal{A}}$ Dimensione dei punti (o dot-pitch)
	- **Risoluzione**
	- **Frequenza di aggiornamento**
	- **Tecnologia realizzativa** 
		- A tubo catodico
		- A cristalli liquidi (LCD Liquid Crystal Display)
		- A LED (Light Emitting Diode)

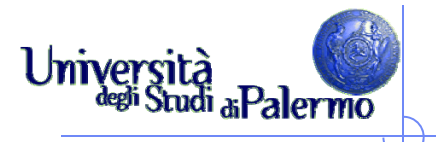

- La dimensione di un monitor viene indicata in pollici e si riferisce alla lunghezza della diagonale
- $\geq 1$  pollice = 2.54 cm
- $\blacktriangleright$ Dimensioni tipiche: 15", 17", 19", 21", 24", …
- $\blacktriangleright$ Fattore di forma: 4:3, 16:9, 16:10
- $\blacktriangleright$  Le dimensioni effettive (altezza x larghezza) si ottengono da diagonale e fattore di forma.

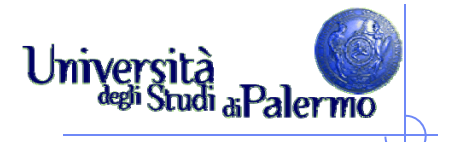

- $\blacktriangleright$ Dimensione dei punti (dot-pitch)
- $\blacktriangleright$ Misura la distanza tra il centro di due pixel (punti) adiacenti
- $\blacktriangleright$ Minore la distanza maggiore la nitidezza
- $\blacktriangleright$  Esempio: dot-pitch = 0.28 vuol dire che due pixel sono distanti tra loro 0,28 mm

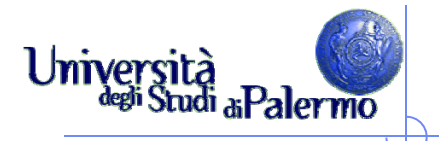

- $\blacktriangleright$  Dimensione in pixel: quantità di pixel che possono essere visualizzati sullo schermo
- Maggiore il numero di pixel -> maggiore il livello di dettaglio
- $\triangleright$  Si esprime come il prodotto dei pixel in orizzontale per i pixel in verticale
- $\blacktriangleright$  Le combinazioni possibili rispecchiano il fattore di forma (es.: per 4:3 si ha 640x480, 800x600, 1024x768, etc)
- Ogni pixel può essere colorato indipendentemente

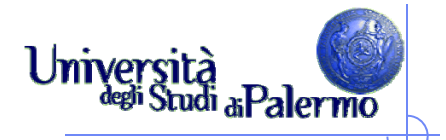

- $\blacktriangleright$  La frequenza di aggiornamento è il numero di volte in un secondo che i pixel vengono aggiornati (colorati) per conservare la luminosità
- Maggiore è la frequenza di aggiornamento più stabile apparirà l'immagine
- $\blacktriangleright$ Bassa frequenza di aggiornamento origina tremolii o pulsazioni
- $\blacktriangleright$ Si misura in Hz
- Valori tipici sono tra 45 e 100 Hz (75 Hz è un buon compromesso)

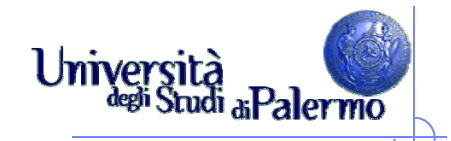

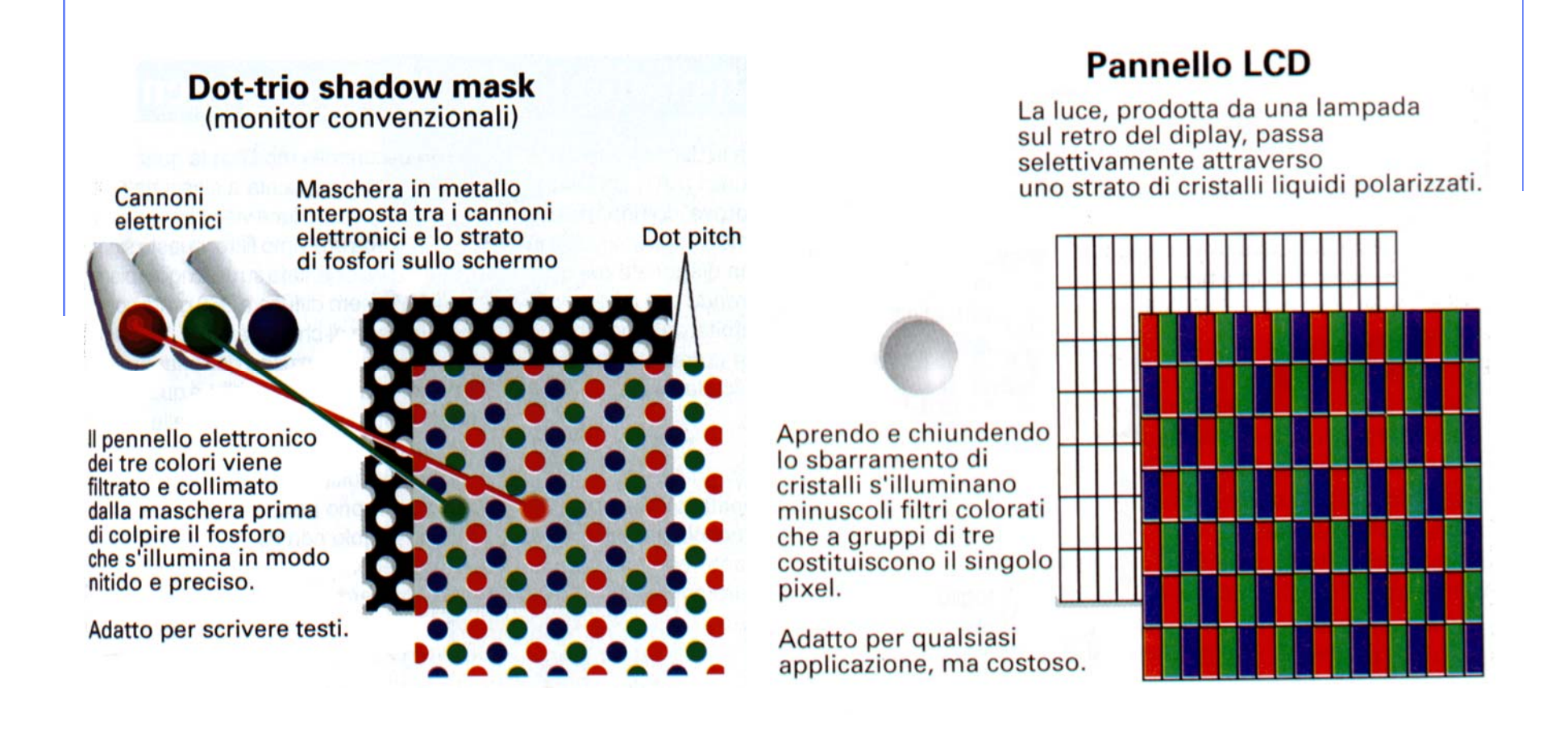

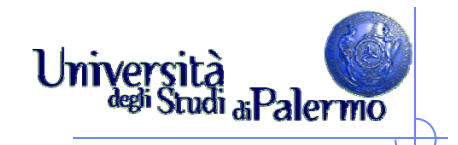

### **Scheda grafica**

- La scheda grafica è preposta alla generazione delle immagini da inviare al monitor e al controllo del monitor stesso (**controller del monitor**)
- $\blacktriangleright$  Parametri
	- $\overline{\phantom{a}}$ Proporzioni immagine
	- F Risoluzione
	- F Profondità di colore
	- $\overline{\phantom{a}}$ Frequenza di refresh

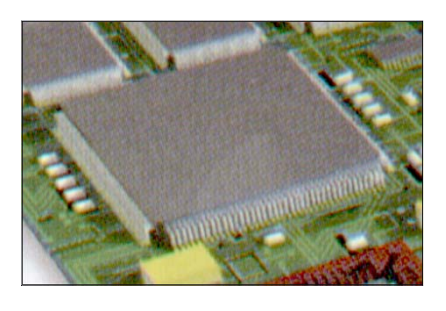

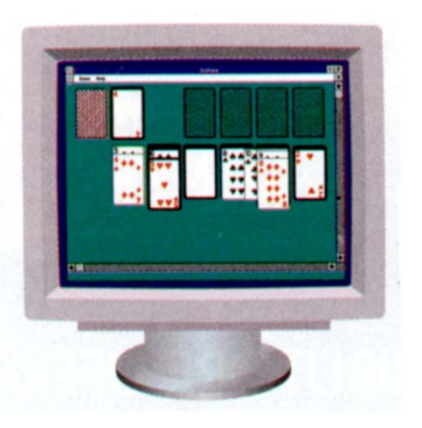

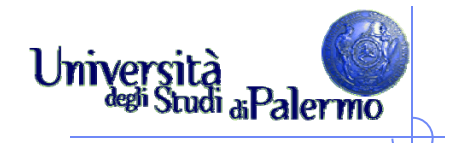

### **Parametri scheda grafica**

- $\blacktriangleright$  Proporzioni schermo
	- П Indica il rapporto tra base e altezza dello schermo, tipicamente 4:3 (oggi anche 16:10)
- $\blacktriangleright$  Dimensione dell'immagine
	- П Numero di pixel indirizzabili
	- П Riportata come prodotto del numero di pixel lungo la direzione orizzontale e verticale
	- **Per schermi 4:3 -> 640x480,** 800x600, 1024x768, 1280x1024, ...
	- $\mathcal{L}_{\mathcal{A}}$  numero totale di pixel Es.: 640x480=307.200
- **Frequenza di refresh** 
	- Frequenza di aggiornamento dello schermo, in cicli/secondo (HERTZ)
	- **No. 31. 32. Valori tipici: 60, 70, 72 Hz**
	- $\mathcal{L}_{\mathcal{A}}$  Consigliato: 70 Hz o superiore per evitare lo sfarfallio (flickering)
- $\blacktriangleright$  Profondità di colore
	- П Numero di colori contemporaneamente presentabili.
	- $\mathcal{C}^{\mathcal{A}}$  Spesso espressa con il numero di bit necessari per codificare il numero di colori voluto.
	- immagine 640x480 a 256 colori (8 bit, ovvero 1 byte): 640 x 480 x 1 = 307.200 byte  $(300$ Kb)
	- П immagine 640x480 a 65000 colori (16 bit, ovvero 2 byte): 640 x 480 x 2 = 614.400 byte  $(600)$ Kb)
	- П immagine 640x480 a 16 milioni colori (24 bit, ovvero 3 byte): 640 x 480 x 3 = 921.600 byte  $(900)$ Kb)

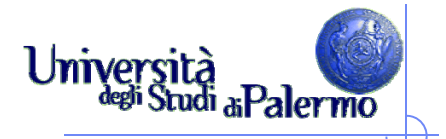

### **Dispositivi di I/O: le stampanti**

- La stampante è un dispositivo di output che consente la stampa su carta delle informazioni
- Parametri in base ai quali si valutano le prestazioni di una stampante:
	- La velocità di stampa: viene solitamente misurata in pagine al minuto o in caratteri al secondo,
	- × la risoluzione (qualità) di stampa: indica quanto precisa è la riproduzione dei simboli. Si misura in dpi (dot per inch).

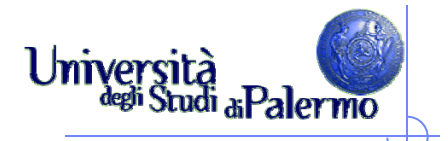

### **Dispositivi di I/O: le stampanti**

- A seconda della connessione si dividono in
	- × Stampanti locali: connesse attraverso il bus parallelo CENTRONICS (comunemente detto porta parallela) <sup>o</sup> seriale USB
	- Stampanti di rete: connesse attraverso cavo di rete e/o connesse localmente e condivise sulla rete.
- A seconda della modalità di stampa si dividono in:
	- F Stampanti ad impatto (aghi, sfera, margherita): il carattere viene impresso tramite impatto di una matrice su nastro inchiostrato.
	- F Stampanti <sup>a</sup> getto d'inchiostro: il carattere viene generato spruzzando inchiostro vaporizzato attraverso gli ugelli della testina di stampa (a colori in modalità CMYK).
	- F Stampanti laser: l'immagine della pagina viene impressa in negativo su un tamburo rotante per carica elettrostatica; l'inchiostro, in polvere, viene attratto dal tamburo carico <sup>e</sup> si imprime <sup>a</sup> caldo sulla pagina.

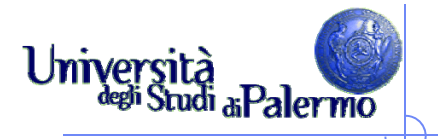

# **Dispositivi di I/O: lo scanner**

- $\blacktriangleright$  Dispositivo che permette l'acquisizione di immagini in formato digitale
- La sua precisione (risoluzione) si misura in DPI (Dot Per Inch).
- Maggiore il DPI maggiore la risoluzione delle immagini acquisibili
- $\blacktriangleright$  La risoluzione ottica indica il numero massimo di "puntini" in cui lo scanner è capace di scomporre una immagine, riferita alla lunghezza/larghezza di un pollice (25,4 mm).
- > I dot (puntini in inglese) sono l'equivalente dei pixel
- Può essere connesso alla porta parallela o all'USB

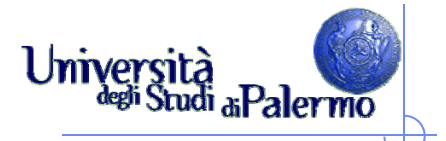

# **Dispositivi di I/O: lo scanner**

- Quanta memoria occupa una immagine 2"x3" acquisita tramite uno scanner a 300 DPI, 256 colori?
- $>$  300 DPI x 2 Inch = 600 Dot
- $>$  300 DPI x 3 Inch = 900 Dot
- $\geq 600x900 = 540,000$  Dot
- $\geq$  256 colori = 8 bit/pixel = 1 byte/pixel
- 540.000 byte (circa 0.5 MB)

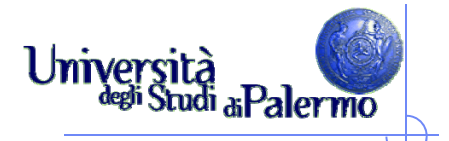

# **Dispositivi di I/O: lo scanner**

- Per una visualizzazione sullo schermo di un monitor è del tutto inutile superare i 100DPI, visto che il monitor ne può rappresentare normalmente una novantina
- $\triangleright$  Per l'editoria vanno normalmente usati 300DPI, limite fisico delle più comuni macchine da stampa, salvo diverse richieste dell'editore o pubblicazione di dettagli ingranditi tratti da quell'immagine.
- Per l'archiviazione quale originale vale la pena di salvaguardare al massimo il dettaglio dell'immagine, utilizzando i 600DPI dello scanner.

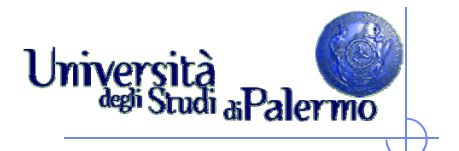

# **Altri dispositivi di I/O**

- Lettori di codici a barre
- Modem
- $\triangleright$  Fax
- Microfono (il controller si chiama scheda audio)
- Casse acustiche (il controller si chiama scheda audio)
- $\triangleright$  Plotter

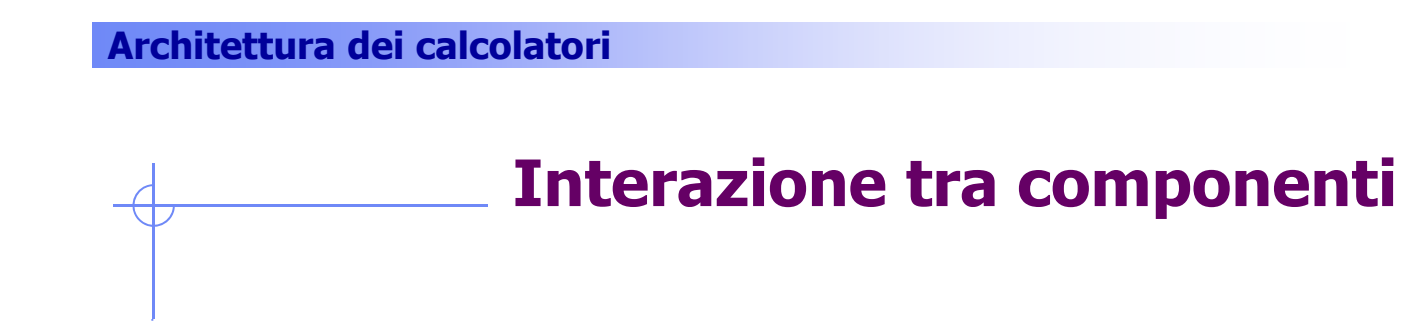

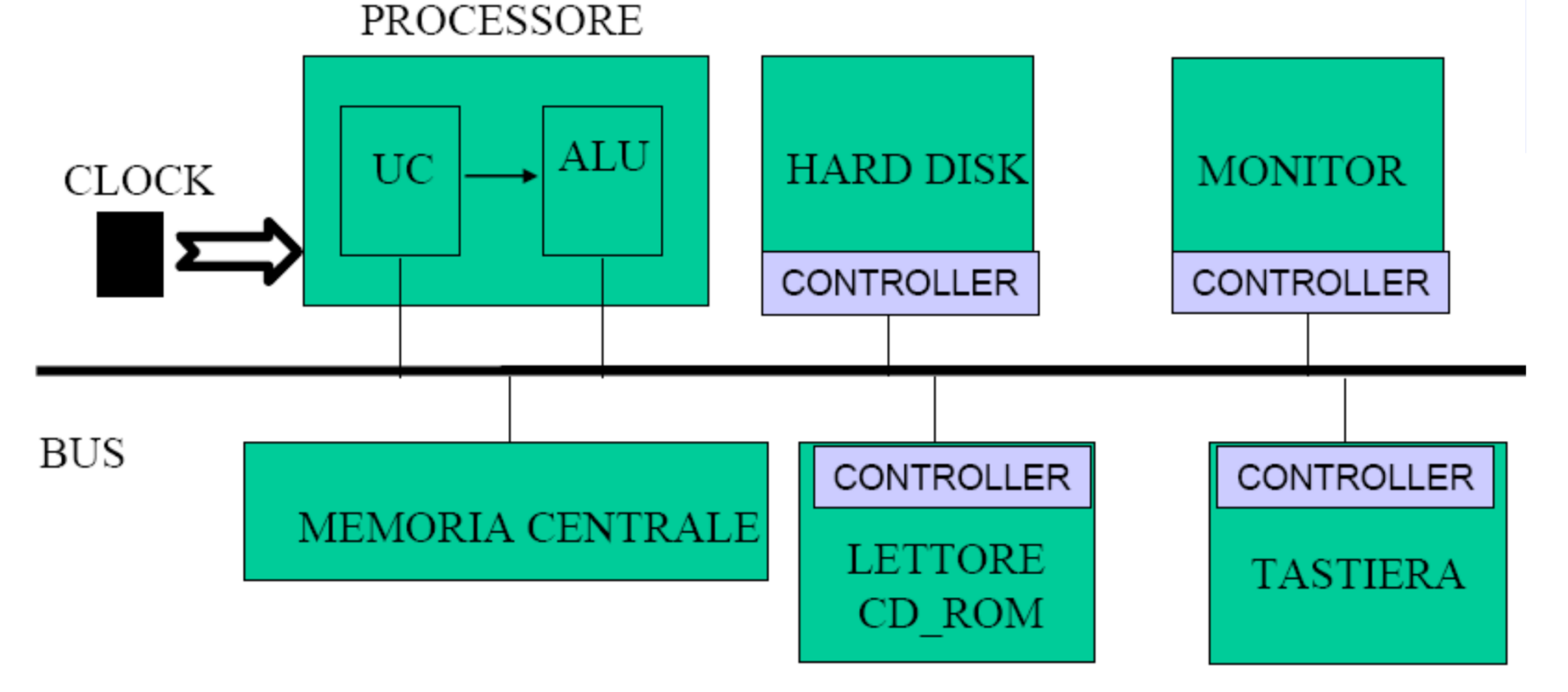

Università<br>Jesudi aPalermo